# Cognitive Walkthrough Streams & Trails App 02/09/21

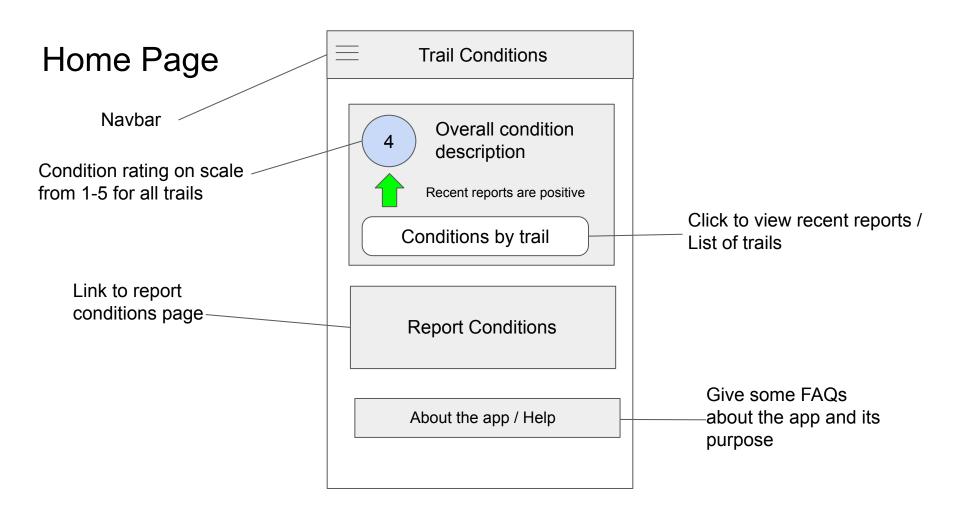

#### unauthenticated

## Navbar

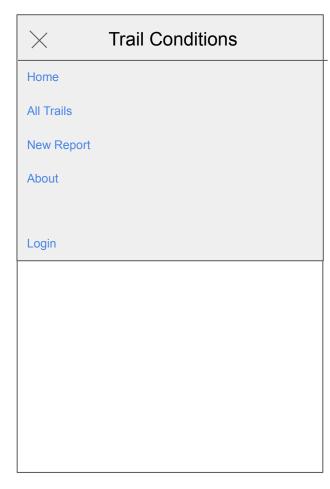

### authenticated

| ×           | Trail Conditions |
|-------------|------------------|
| Home        |                  |
| All Trails  |                  |
| New Report  |                  |
| About       |                  |
| Statistics  |                  |
| Upload Data |                  |
| Export Data |                  |
| Logout      |                  |
|             |                  |
|             |                  |
|             |                  |
|             |                  |

## Trail report form

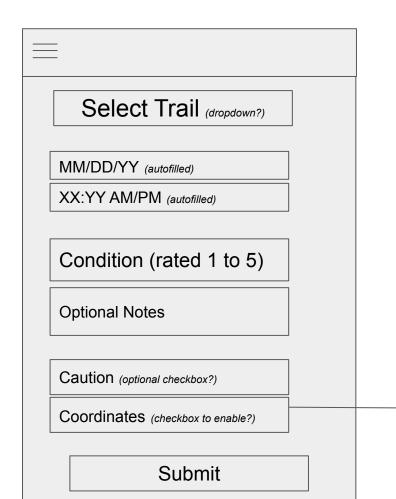

Possibly let users select point on a map

## **Trails List**

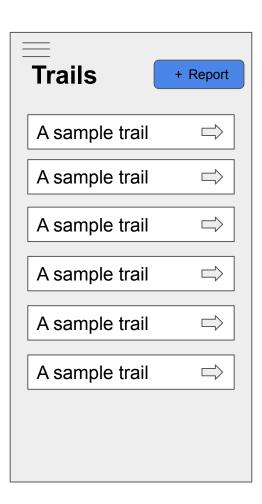

## Trails details page

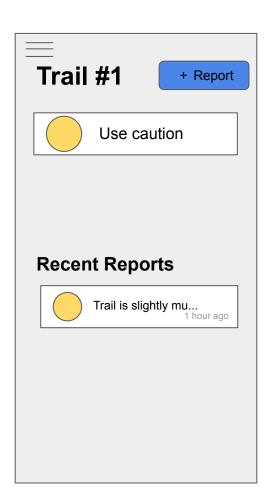

# Login Page

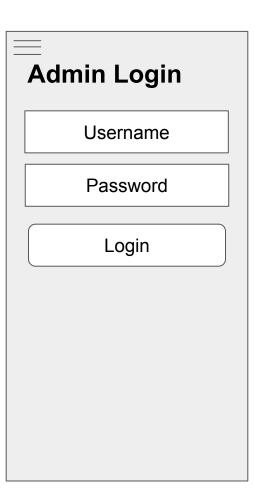

## User Management Page

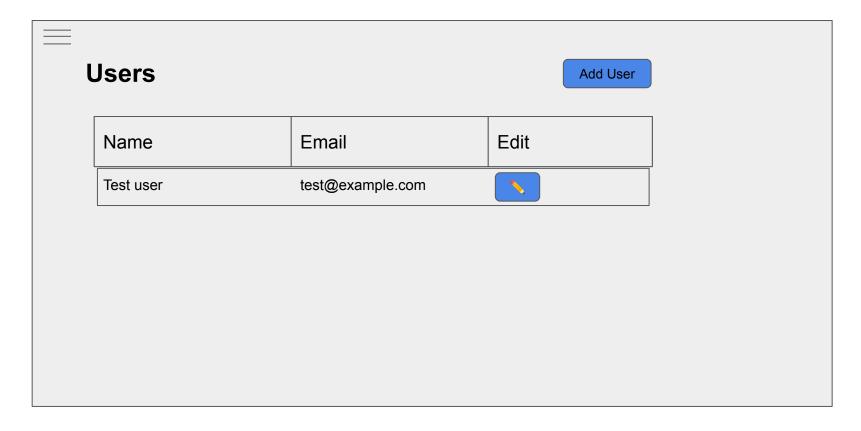

# Add a user page

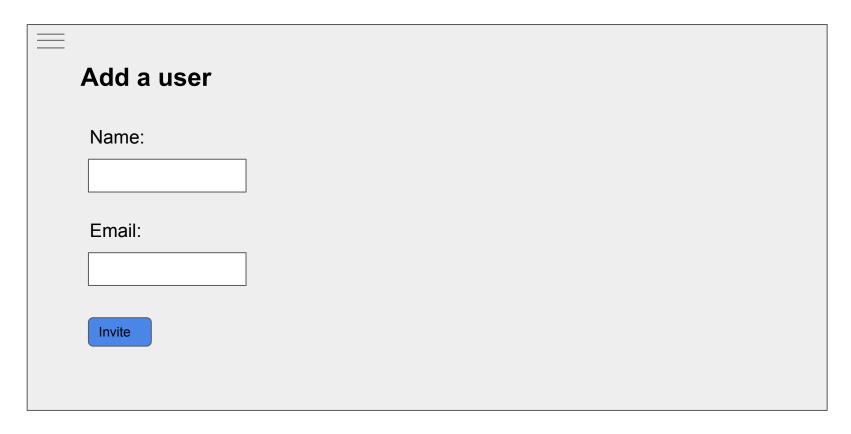

## Authenticated home

Includes basic stats

Has Option for Download and Upload of Data

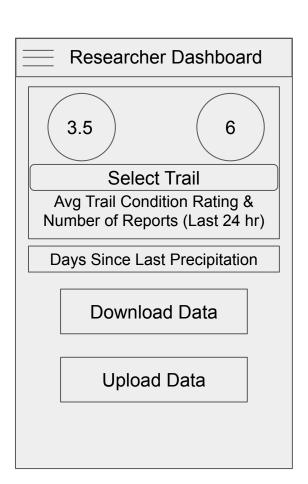

## Upload data page (privileged user)

Sensor data uploading -- for sensors that don't automatically upload

There'll also possibly be a REST API available for sensors to automatically upload data

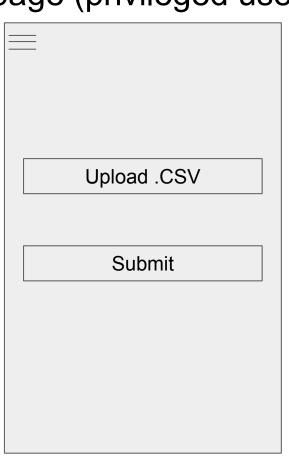

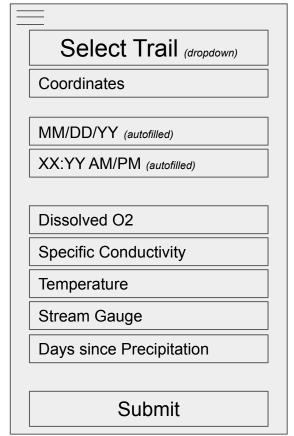

Manual Data uploading

# Export data page

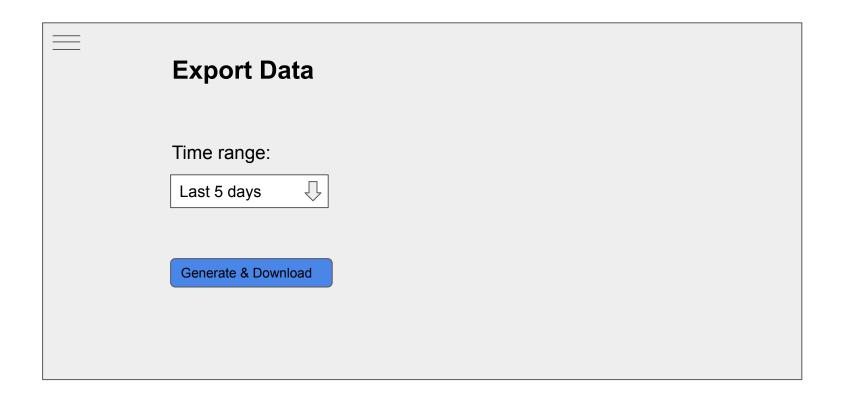

## Use Scenario 1 - Researcher exports .csv data

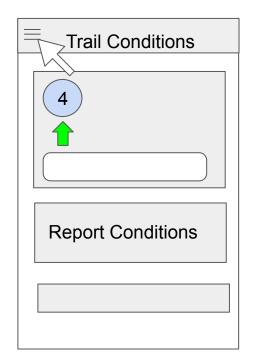

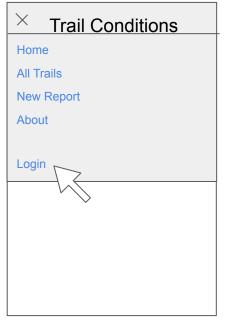

Users - Researcher

**Environment - Office** 

Scenario Description -

The researcher wants to find data about how many users there were for the trail last year

## Use Scenario 1 - Researcher exports .csv data

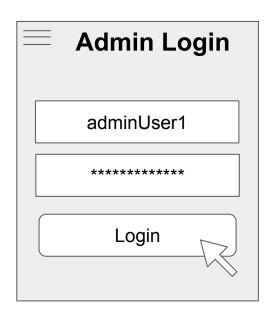

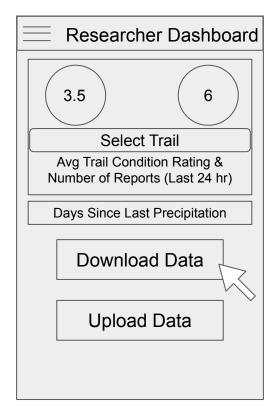

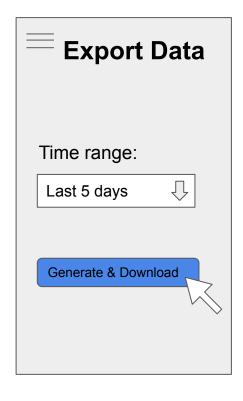

## Use Scenario 2 - User Submitting Trail Report

Users - Trail user

Environment - End of the trail

Scenario Description -

The user wants to report the conditions they observed after hiking the trail, but they attempt to submit invalid coordinates

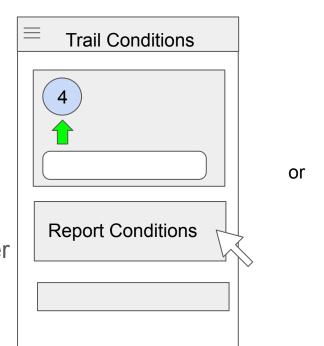

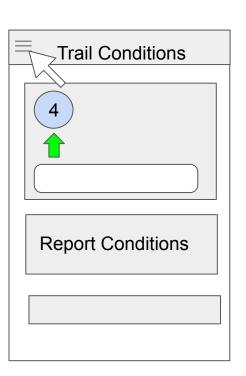

## Use Scenario 2 - User Submitting Trail Report

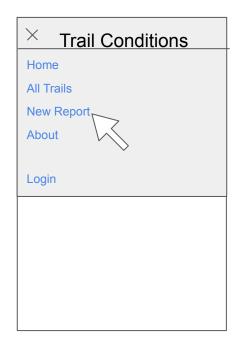

\*if option 2

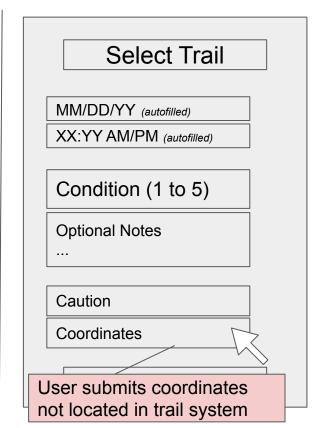

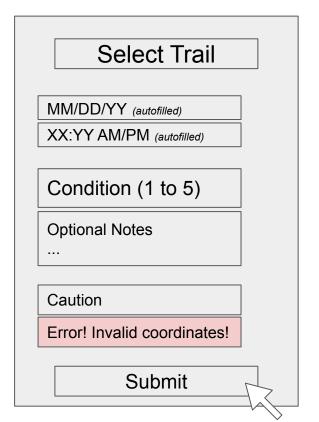

## **Usability Goals & Concerns**

#### Goals:

- App is easy to use for a wide variety of User Types.
- App is easy to use on a mobile device.

#### Concerns:

- Duplication of Information and Views (particularly with the researcher vs trail user home screens)
- User entering incorrect and/or invalid data